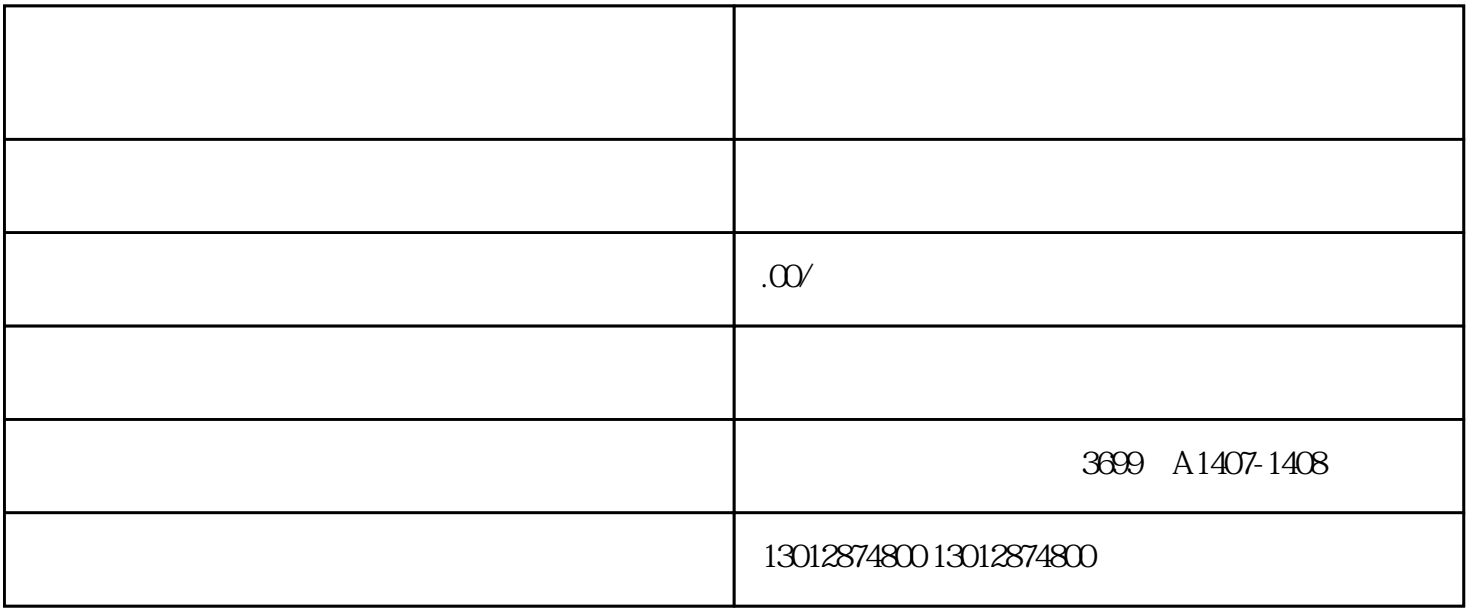

 $\alpha$ 

 $\mathcal{A}$ 

 $\frac{4}{\sqrt{3}}$ 

- 1 and  $5$ 2 and  $\sim$  5
- $3 \t\t\t 4$ 4 and  $\frac{2}{\sqrt{3}}$
- $5$  2
- 6 and  $1$
- $7<sub>z</sub>$
- 9、公章,法人章。
- $\tilde{f}$
- $1$
- $2$
- $3<sub>3</sub>$
- $4\,$
- $5 \t\t\t IC \t\t\t 17999$
- $6\,$
- $7$
- $1$
- $2<sub>l</sub>$
- $3 \sim$
- $4<sub>1</sub>$
- $5\,$
- $6<sub>h</sub>$
- 
- $8<sub>h</sub>$ 
	- - - - -
					-
				-
				- -